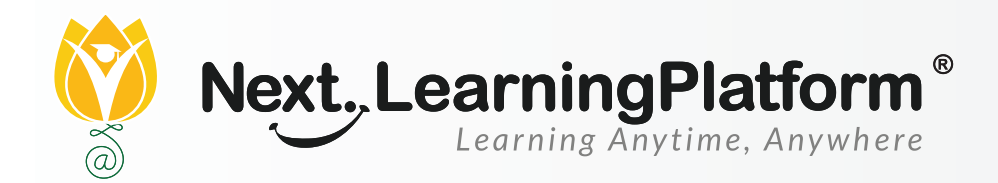

# **RELEASE**

# **NOTES**

#### **OCTOBER 2021 UPDATES**

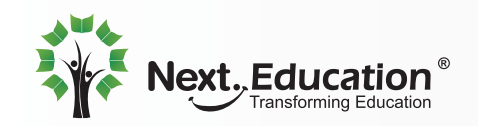

Creating a **Brighter Tomorrow** for Today's Students

#### **CONTENTS**

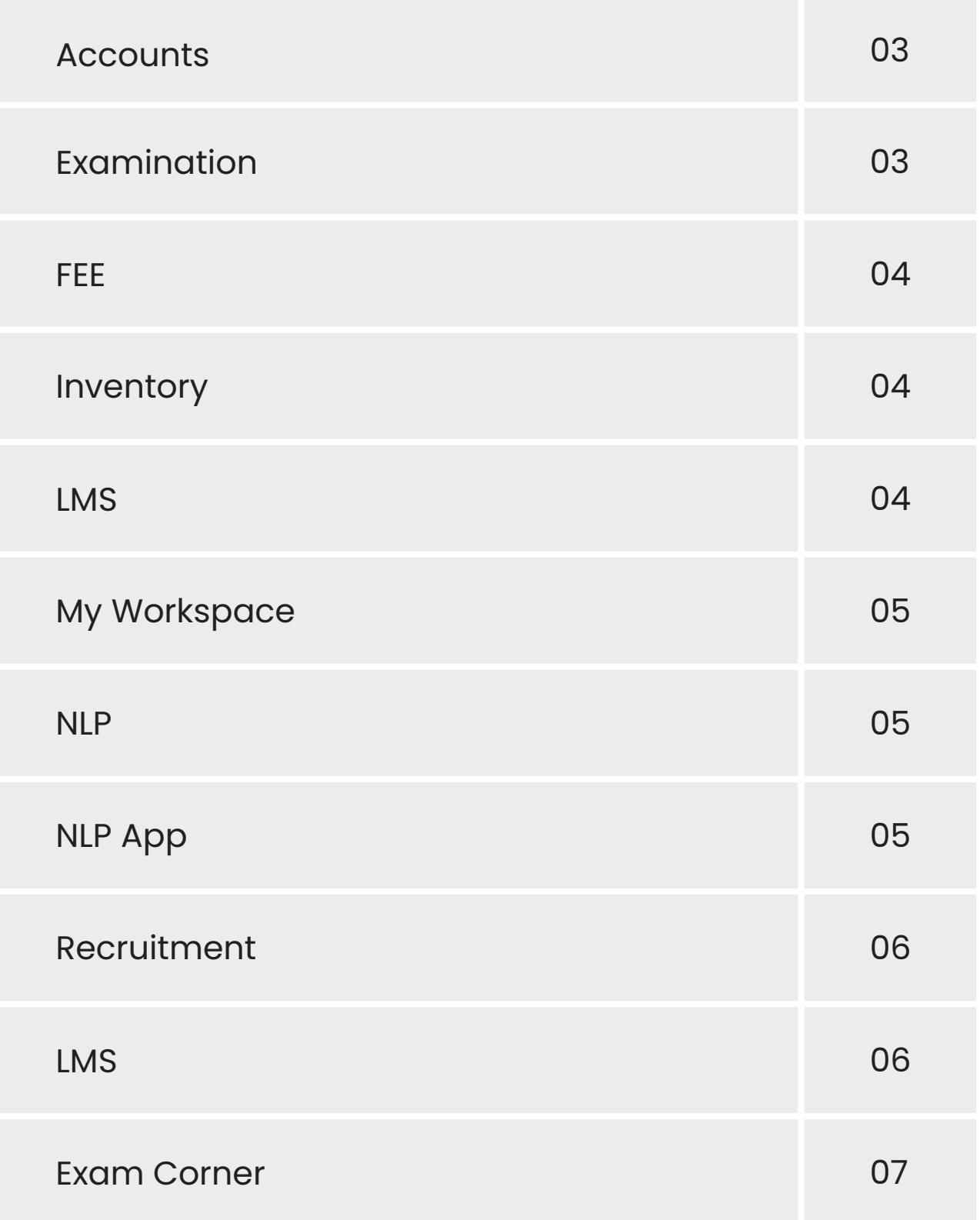

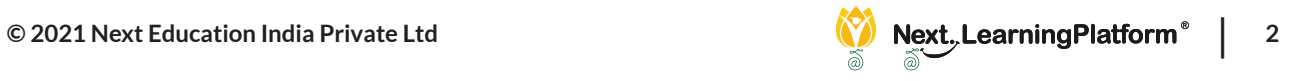

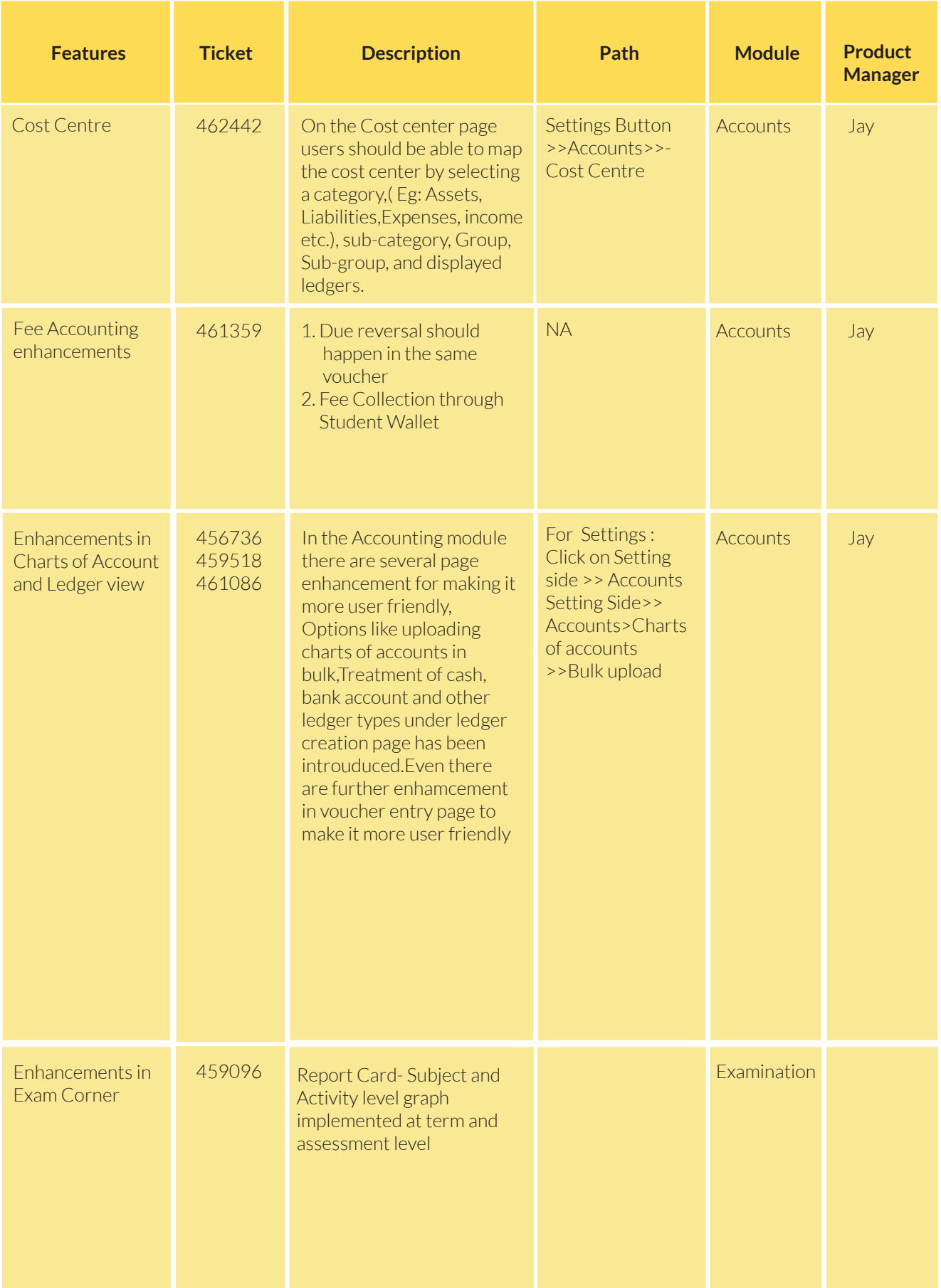

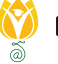

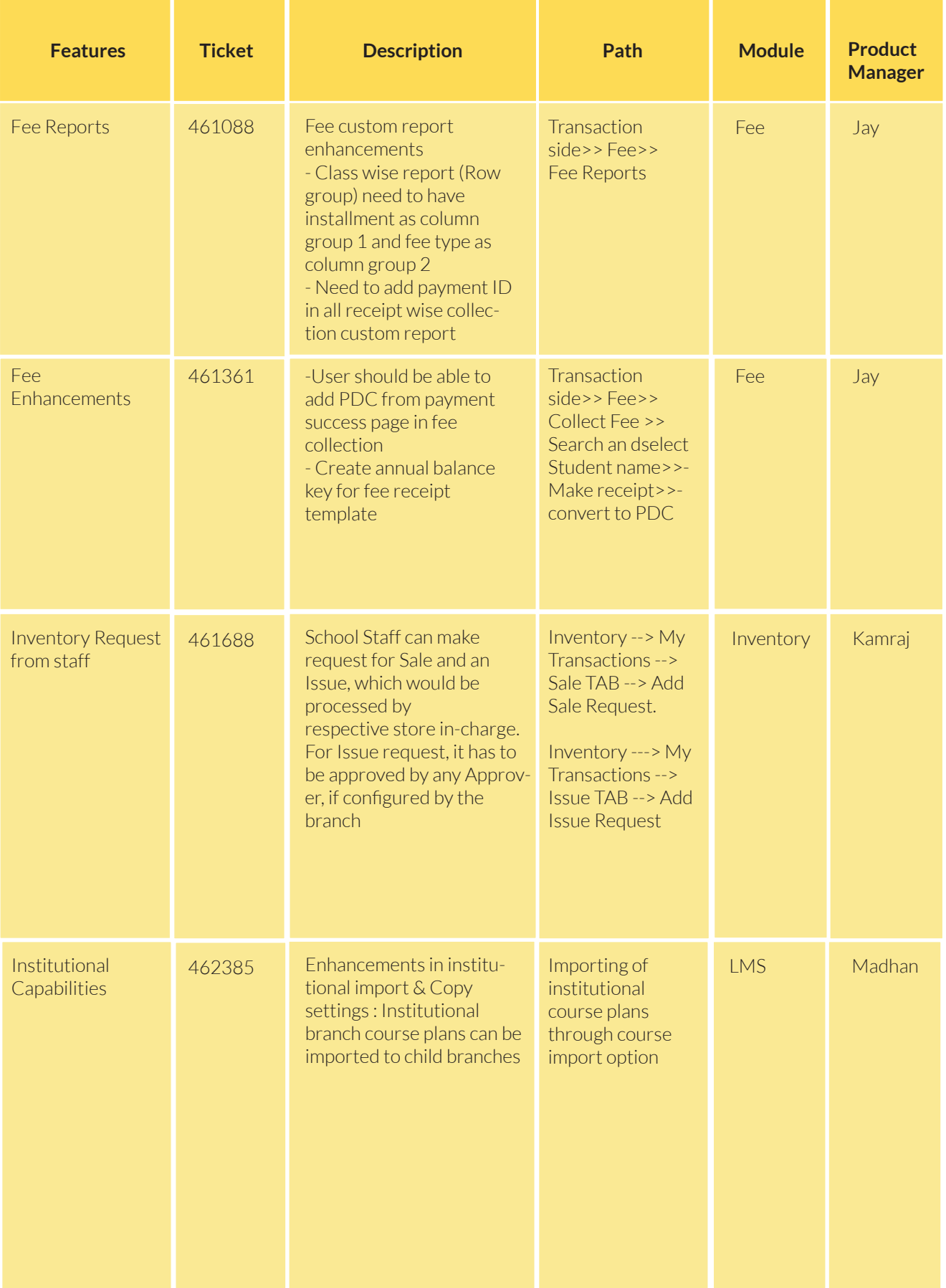

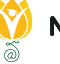

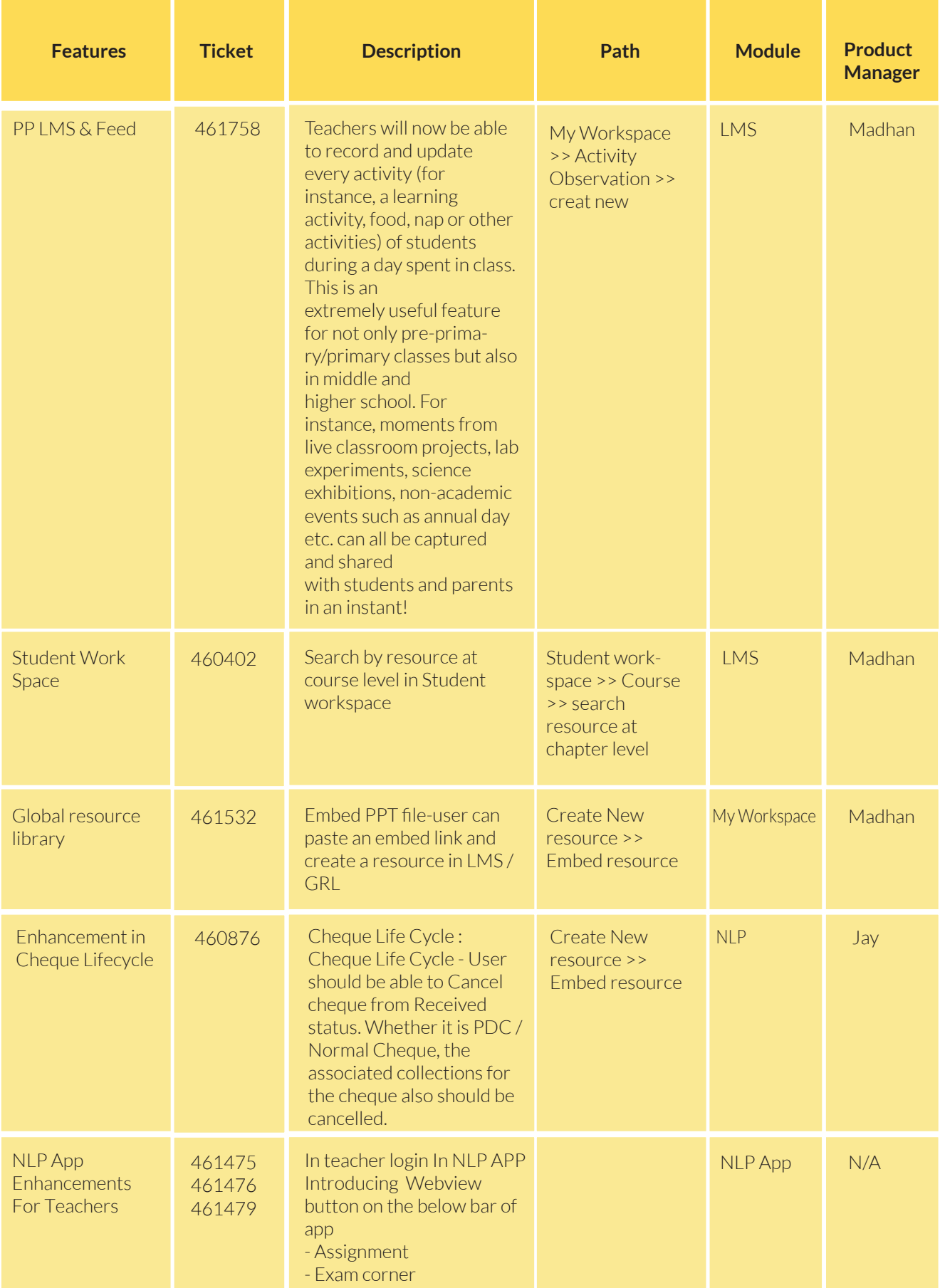

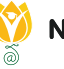

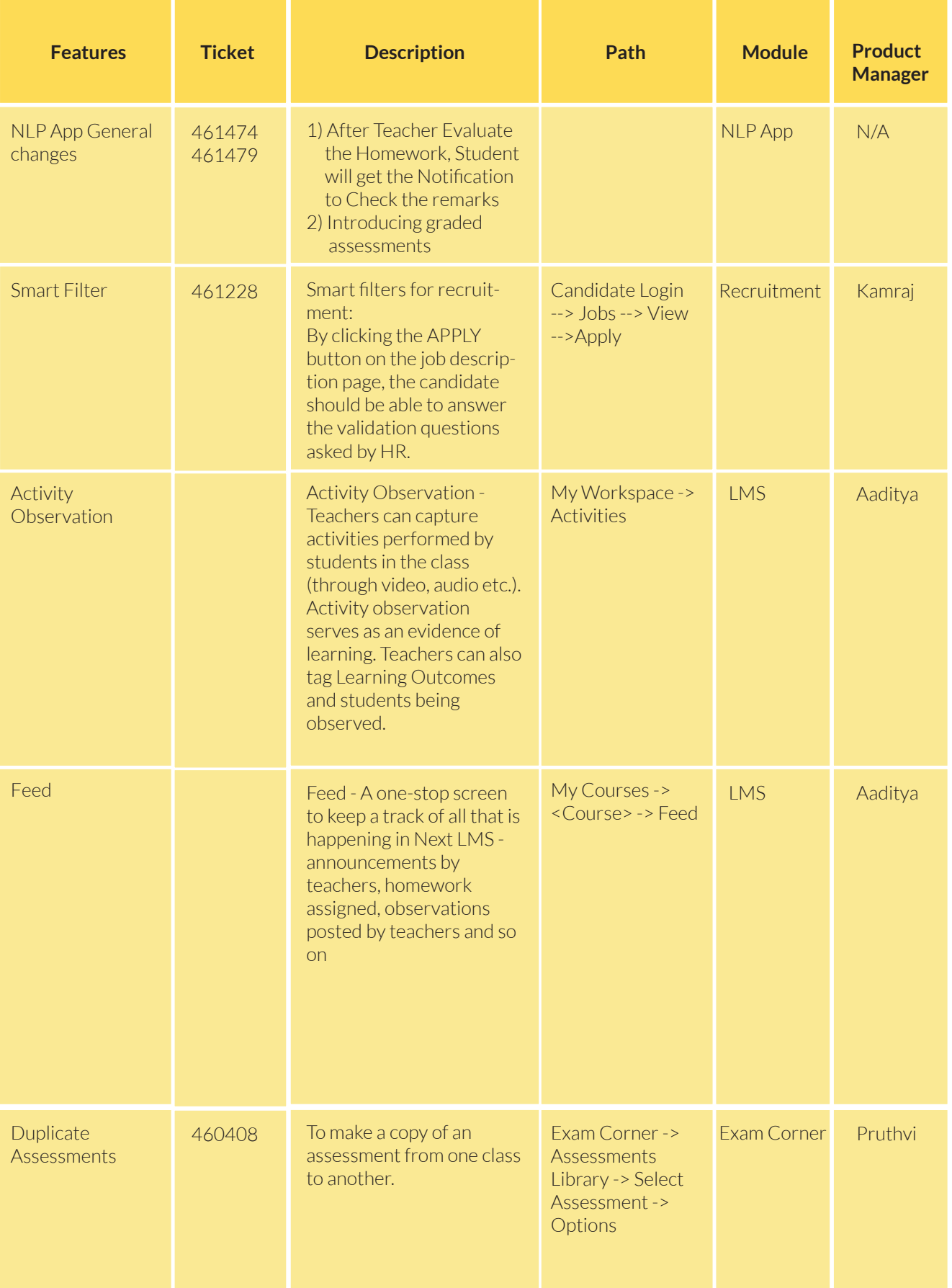

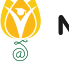

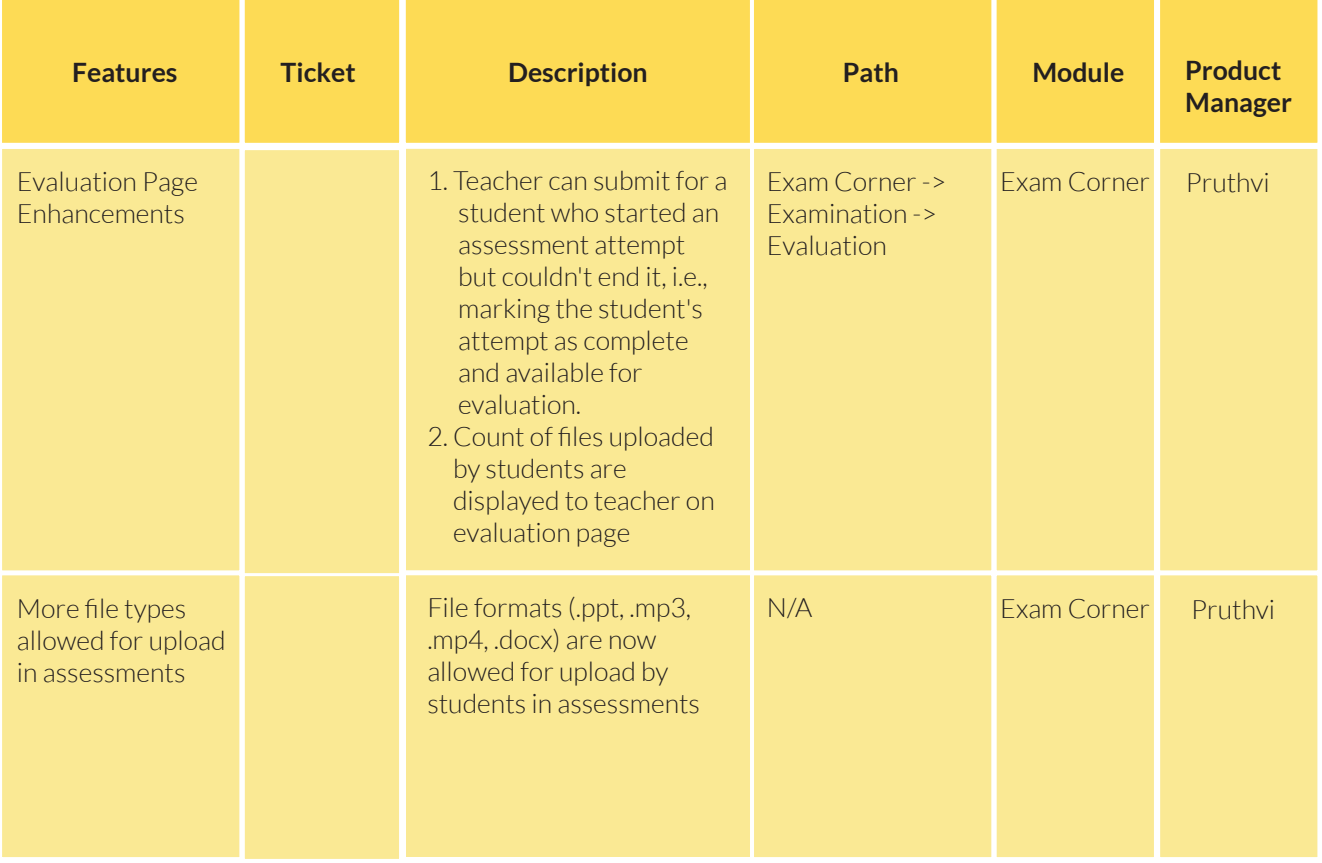

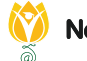

#### INSTALLATION/ UPGRADE NOTES

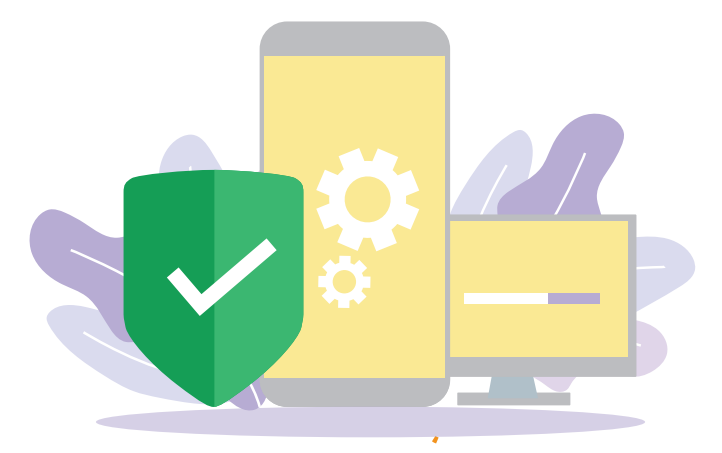

We highly recommend the use of Mozilla Firefox and Google Chrome browsers to access NLP. Find the latest versions at **https://support.mozilla.org/en-US/kb/update-firefox-latest-version**

Use the latest version of Adobe Reader for downloads. It can be accessed at **http://get.adobe.com/reader**

#### COPYRIGHT INFORMATION

This document is a property of Next Education India Private Limited, and hence its circulation is limited to the customer schools. Printing additional copies is not permitted without authorised approval.

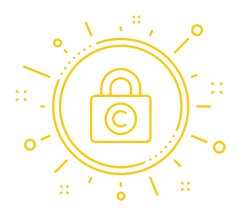

Next Education, NextGurukul, LearnNext and NLP are the registered trademarks of Next Education India Private Limited (**www.nexteducation.in**).

Other product names mentioned in the Release Notes are the registered trademarks of the respective companies.

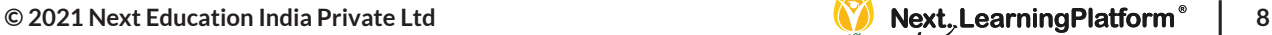

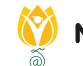

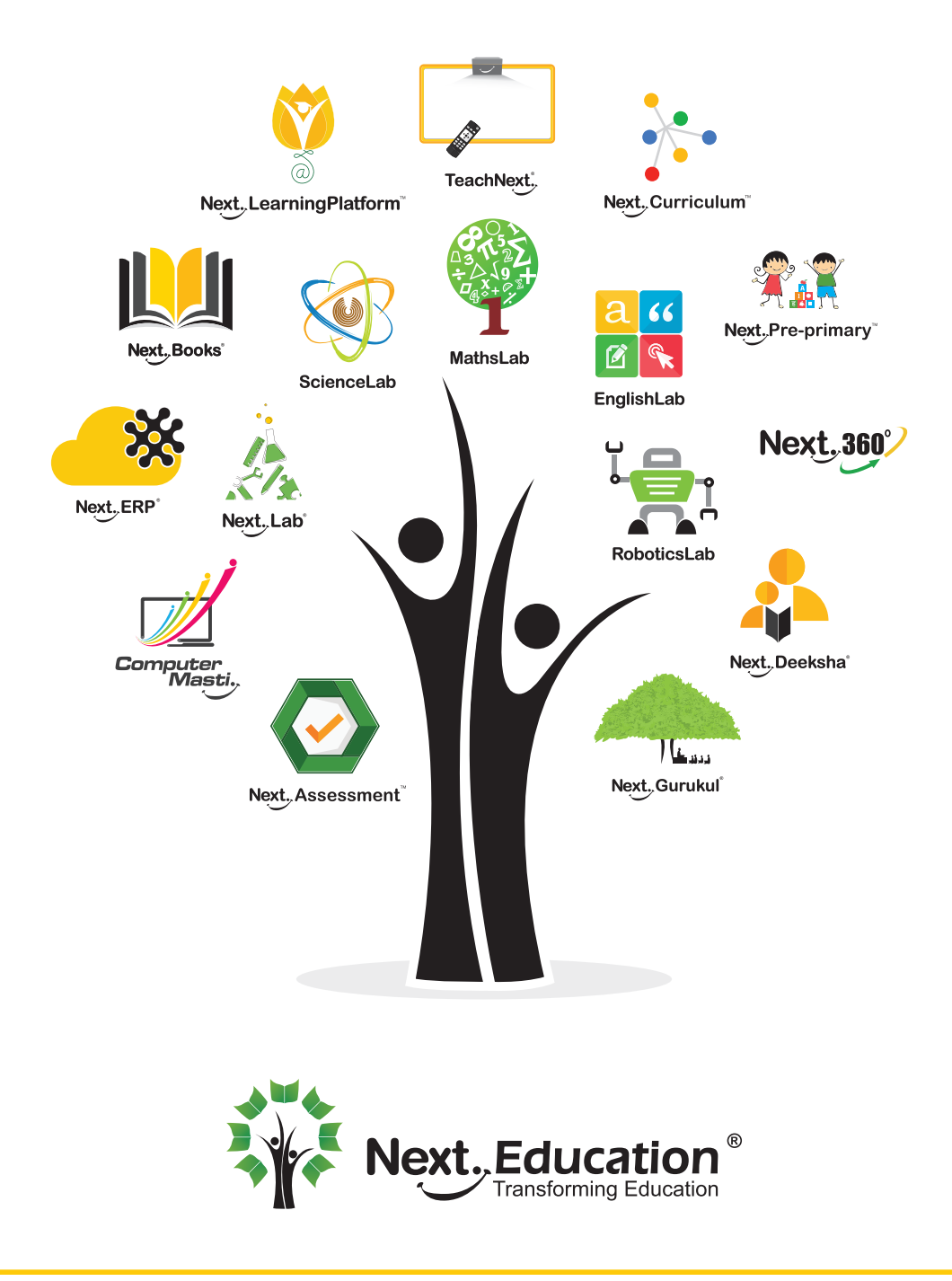

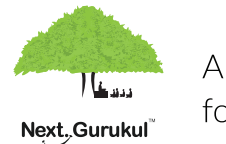

A vibrant community for K-12 stakeholders

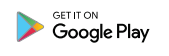

#### **Next Education India Private Limited**

Sri Nilaya Cyber Spazio, Road #2, Banjara Hills, Hyderabad 500034, Telangana, India.

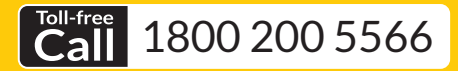

Monday to Saturday (8:00 AM to 6:00 PM)

www.NextEducation.in

support@nexteducation.in Hyderabad | Kochi | Noida | UAE